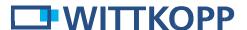

# Primor Level 5 - Quick start

## 1 Notes on safety

- Due to security reasons change the factory code of 1 2 3 4 5 6 immediately.
- For your new code, do not use any personal data like birthdays
- Do not use simple codes that can be guessed easily i.e. 1 2 3 4 5 6 must not be used.
- Your code has to be secret.
- Don't write down your code.
- Don't save your code on your PC, a DVD, a USB-stick or your mobile.
- Change your code frequently for example every three months.
- After entering the new code, the electronic lock should be opened and locked several times with the safe door opened.
- After each locking doublecheck if the safe is closed.

### Detailed installation/operating instructions are available for download on our website carl-wittkopp.com.

# 2 Opening

- 1. Enter your 6-digit code. (Factory master code 1 2 3 4 5 6).
- 2. Turn the handle within 3 seconds into opening position.

## 3 Locking

1. Close the door at the safe and turn the handle into locking position.

## 4 Programming the user code

The master is able to program the user code, but not vice versa.

- 1. Press and hold the key "1" until the red LEDs flash permanently.
- 2. Enter your 6-digit master code.
- 3. Enter the new 6-digit **user code**.
- 4. Re-enter the new 6-digit **user code**.

### 5 Changing the master or user code

- 1. Press and hold the key "0" until the red LEDs flash permanently.
- 2. Enter your **old** 6-digit code.
- 3. Enter your **new** 6-digit code.
- 4. Re-enter your **new** 6-digit code.